## **StartCli utility**

The utility startcli allows users to run and monitor D2000 system processes, which cannot be run and monitored directly by the process [D2000 Server.](https://doc.ipesoft.com/display/D2DOCV21EN/D2000+Server) There are two groups of such processes:

- processes which connect to process [D2000 Server](https://doc.ipesoft.com/display/D2DOCV21EN/D2000+Server) from another computer (e.g. [D2000 KOM](https://doc.ipesoft.com/display/D2DOCV21EN/D2000+Kom), [D2000 Calc,](https://doc.ipesoft.com/display/D2DOCV21EN/D2000+Calc) [D2000 Event Handler,](https://doc.ipesoft.com/display/D2DOCV21EN/D2000+Event+Handler) [D2000 Alarm](https://doc.ipesoft.com/display/D2DOCV21EN/D2000+Alarm),...)
- processes which do not connect to the particular process [D2000 Server](https://doc.ipesoft.com/display/D2DOCV21EN/D2000+Server) but to a HOT server in redundant configurations (e.g. [D2000 Archiv,](https://doc.ipesoft.com/display/D2DOCV21EN/D2000+Archiv) [D200](https://doc.ipesoft.com/display/D2DOCV21EN/D2000+Kom) [0 KOM](https://doc.ipesoft.com/display/D2DOCV21EN/D2000+Kom))

The utility StartCli (the file startcli.exe is located in the subdirectory Bin of the [installation directory](https://doc.ipesoft.com/display/D2DOCV21EN/Installation+Directory+Structure)) can be run with the following parameters:

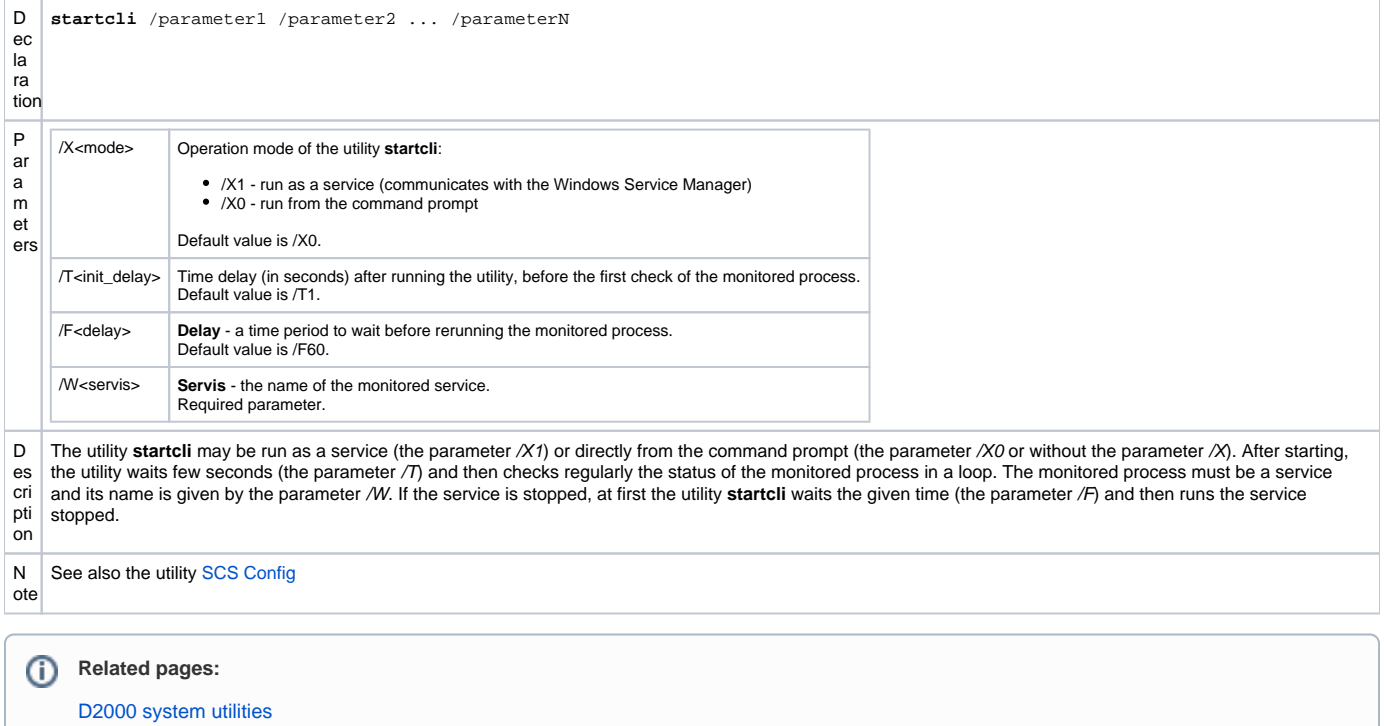